**天风证券如何开通警示股票权限|天风证券研究报告的可 靠性靠谱吗?-鸿良网**

**一、天风** 

**签啊?要哪些证件呢?急……**  $R$ 

#!NwL!#

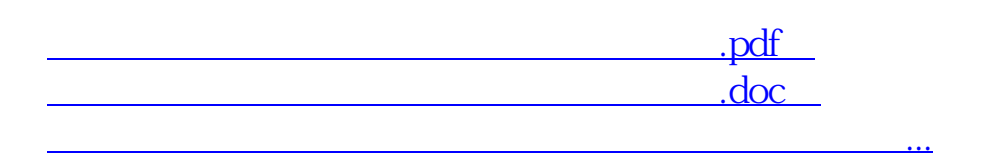

http://www.83717878.com/store/4864225.html